#### CISC 3115 TY2 Inheritance

#### Hui Chen

#### Department of Computer & Information Science

**CUNY Brooklyn College** 

# Outline

- Recall we discussed
  - Relationships of classes
    - Association (Composition, and Aggregation)
    - There are more!
- Inheritance
  - Superclass/supertype, subclass/subtype
- Inheritance and constructors in Java
- Inheritance and instance methods in Java
- The Object class in Java

# **Class and Type**

- A class defines a type, and often models a set of entities (or objects)
- Example: to build a system for managing business at Brooklyn College, we consider
  - People, a set of individuals (objects), modeled as a class that captures the essence of the set of objects
  - We have a *type* of objects, called People

People at Brooklyn College

# Subtypes

- Some people at Brooklyn are different from the others in some way
- Professors and students are also types of Brooklyn College People, but professors and students are also People – they are subtypes of People

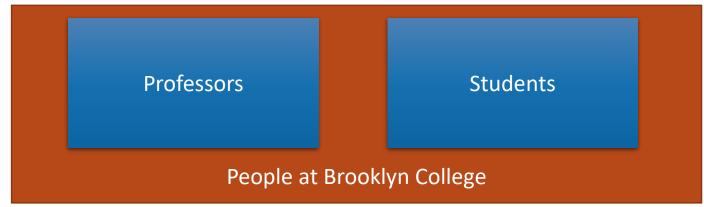

# Type Hierarchy

- We have a hierarchy of types! They share a common set of characteristics and behavior, and also differ in some ways
  - What do Students and Professors have in common?
  - How are Students and Professors different?

# What's in Common?

- What characteristics (attributes) and behavior (actions) do People at Brooklyn College have in common?
  - Characteristics (attributes, fields, or states): name, ID, address, email, phone, ...
  - Behavior (actions, functions, or methods): change address, apply parking, ...

# What's Special?

- What's distinct about students?
  - Characteristics (attributes, fields, or states): classes taken, tuition and fees, ...
  - Behavior (actions, functions, or methods): add class, drop class, pay tuition, ...
- What's distinct about professors?
  - Characteristics (attributes, fields, or states): course taught, rank, title, ...
  - Behavior (actions, functions, or methods): register grade, apply promotion, ...

# Inheritance & Type Hierarchy

 A subtype (child) inherits characteristics (data fields & methods) and behavior (actions) of its super/base type (parent)

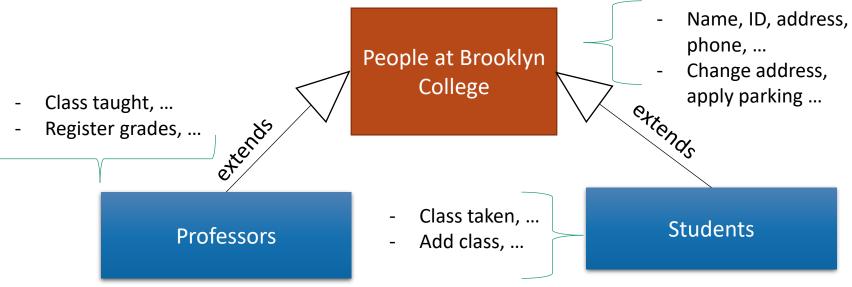

## Remark: Graphing Type Hierarchy

• UML class diagrams

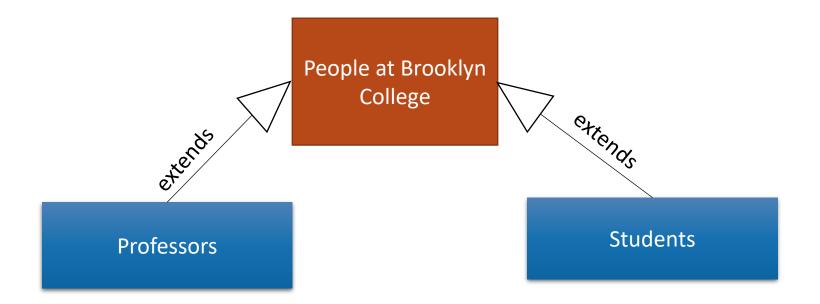

#### **Terms of Choice**

- Terms
  - Super type, Super class
  - Base type, Base class
  - Parent type, parent class
  - Child type, child class
  - Subtype, subclass
  - ...
- In Java, we sometimes consider "type" and "class" are slightly different
  - In Java, a pure abstract class is called an "interface" (to be discussed in the future)

# Example: Realizing the Type Hierarchy

• Classes: Person, Student, Professor

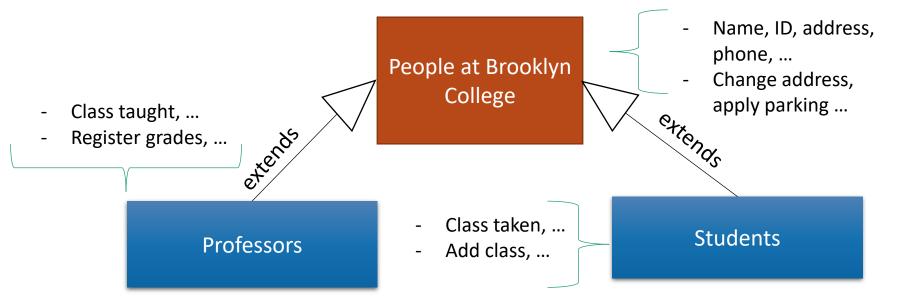

# Super Type (Super Class): Person

public class Person {

private String name;

private String id;

private String address;

public Person(String name, String id, String address) {

this.name = name; this.id = id; ...

}

public void changeAddress(String address) { ... }

... }

# Subtype (Subclass): Student

public class Student <u>extends</u> Person {

```
public final static int MAX_NUM_COURSES = 10;
```

private String[] classesTaken;

```
public Student(String name, String id, String address) {
```

```
..... // initializing inherited data fields
classesTaken = new String[MAX_NUM_COURSES];
```

```
}
```

```
public void haveTakenClass(String className) { ... }
```

```
public void showClassesTaken() { ... }
```

...}

# Subtype (Subclass): Professor

public class Professor extends Person {

```
public final static int SABATTICAL_LEAVE_INTERVAL = 7;
```

private int yearStarted;

```
public Professor(String name, String id, String address, int yearStarted) {
```

...... // initializing inherited data fields

```
this.yearStarted = yearStarted;
```

#### }

}

```
public void applySabbatical(int applicationYear) { ...
```

...}

#### Questions

- Concepts
  - Type, subtype, class, subclass
  - Inheritance

# **UML** Diagram and Type Hierarchy

- UML diagram for showing class hierarchy
- Example: GeometricObject, Circle, Rectangle

| GeometricObject                                  |                                                                       |
|--------------------------------------------------|-----------------------------------------------------------------------|
| -color: String                                   | The color of the object (default: white).                             |
| -filled: boolean                                 | Indicates whether the object is filled with a color (default: false). |
| -dateCreated: java.util.Date                     | The date when the object was created.                                 |
| +GeometricObject()                               | Creates a GeometricObject.                                            |
| +GeometricObject(color: String, filled: boolean) | Creates a GeometricObject with the specified color and filled values. |
| +getColor(): String                              | Returns the color.                                                    |
| +setColor(color: String): void                   | Sets a new color.                                                     |
| +isFilled(): boolean                             | Returns the filled property.                                          |
| +setFilled(filled: boolean): void                | Sets a new filled property.                                           |
| +getDateCreated(): java.util.Date                | Returns the dateCreated.                                              |
| +toString(): String                              | Returns a string representation of this object.                       |

| Circle                                                  | Rectangle                                 |
|---------------------------------------------------------|-------------------------------------------|
| -radius: double                                         | -width: double                            |
| +Circle()                                               | -height: double                           |
| +Circle(radius: double)                                 | +Rectangle()                              |
| +Circle(radius: double, color: String, filled: boolean) | +Rectangle(width: double, height: double) |
|                                                         | +Rectangle(width: double, height: double  |
| +getRadius(): double                                    | color: String, filled: boolean)           |
| +setRadius(radius: double): void                        | +getWidth(): double                       |
| +getArea(): double                                      | +setWidth(width: double): void            |
| +getPerimeter(): double                                 | +getHeight(): double                      |
| +getDiameter(): double                                  | +setHeight(height: double): void          |
| +printCircle(): void                                    | +getArea(): double                        |
|                                                         | +getPerimeter(): double                   |

# Exercise (Part 1 of 3)

- Complete the following,
  - Implement 3 classes: Shape, Circle, and Rectangle with <u>minimal</u> <u>coding (don't write more than asked)</u>
    - The Shape class is the superclass of the Circle and Rectangle class
    - Shape objects have a name. We add the name data field to the Shape class
    - We add a getName():String method to the Shape class
    - Write a ShapeClient class and create a Shape, a Circle, and a Rectangle object, and print out their names.
    - Make sure you can compile your classes
  - We shall do more with these classes (later)

#### Constructors

- Let us consider
  - Circle c = new Circle();
- Are superclass's constructor inherited?
  - No. They are not inherited.
  - They are invoked explicitly or implicitly.
  - Explicitly using the super keyword.

#### Constructors

• Let us consider

Circle c = new Circle();

- Are superclass's Constructor Inherited?
- In other words, how are the data fields initialized?

| -color: String                                                                                                    | The color of the object (default: white).                                                                                                    |  |
|----------------------------------------------------------------------------------------------------|----------------------------------------------------------------------------------------------------|--|
| -filled: boolean                                                                                                    | Indicates whether the object is filled with a color (default: false                                                                                                    |  |
| -dateCreated: java.util.Date                                                                                                    | The date when the object was created.                                                                                                    |  |
| +GeometricObject()                                                                                                    | Creates a GeometricObject.                                                                                                    |  |
| +GeometricObject(color: String, filled: boolean)                                                                                                    | Creates a GeometricObject with the specified color and filled values.                                                                                                    |  |
| +getColor(): String                                                                                                    | Returns the color.                                                                                                    |  |
| +setColor(color: String): void                                                                                                    | Sets a new color.                                                                                                    |  |
| +isFilled(): boolean                                                                                                    | Returns the filled property.                                                                                                    |  |
| +setFilled(filled: boolean): void                                                                                                    | Sets a new filled property.                                                                                                    |  |
| +getDateCreated(): java.util.Date                                                                                                    | Returns the dateCreated.                                                                                                    |  |
| +toString(): String                                                                                                    | Returns a string representation of this object.                                                                                                    |  |
| Circle                                                                                                    | Rectangle                                                                                                    |  |
|                                                                                                    |                                                                                                    |  |
| Circle                                                                                                    | Rectangle                                                                                                    |  |
| -radius: double                                                                                                    | -width: double                                                                                                    |  |
| -radius: double<br>+Circle()                                                                                                    | -width: double<br>-height: double                                                                                                    |  |
| -radius: double<br>+Circle()<br>+Circle(radius: double)                                                                                                    | -width: double<br>-height: double<br>+Rectangle()                                                                                                    |  |
| -radius: double<br>+Circle()<br>+Circle(radius: double)<br>+Circle(radius: double, color: String,                                                                                                    | -width: double<br>-height: double<br>+Rectangle()<br>+Rectangle(width: double, height: double)                                                                                                    |  |
| -radius: double<br>+Circle()<br>+Circle(radius: double)<br>+Circle(radius: double, color: String,<br>filled: boolean)                                                                                                    | -width: double<br>-height: double<br>+Rectangle()<br>+Rectangle(width: double, height: double)<br>+Rectangle(width: double, height: double                                                                                                    |  |
| -radius: double<br>+Circle()<br>+Circle(radius: double)<br>+Circle(radius: double, color: String,<br>filled: boolean)<br>+getRadius(): double                                                                                      | -width: double<br>-height: double<br>+Rectangle()<br>+Rectangle(width: double, height: double)<br>+Rectangle(width: double, height: double<br>color: String, filled: boolean)                                                                                  |  |
| -radius: double<br>+Circle()<br>+Circle(radius: double)<br>+Circle(radius: double, color: String,<br>filled: boolean)<br>+getRadius(): double<br>+setRadius(radius: double): void                                                  | -width: double<br>-height: double<br>+Rectangle()<br>+Rectangle(width: double, height: double)<br>+Rectangle(width: double, height: double                                                                                                    |  |
| -radius: double<br>+Circle()<br>+Circle(radius: double)<br>+Circle(radius: double, color: String,<br>filled: boolean)<br>+getRadius(): double<br>+setRadius(radius: double): void<br>+getArea(): double                            | -width: double<br>-height: double<br>+Rectangle()<br>+Rectangle(width: double, height: double)<br>+Rectangle(width: double, height: double<br>color: String, filled: boolean)<br>+getWidth(): double                                                           |  |
| -radius: double<br>+Circle()<br>+Circle(radius: double)<br>+Circle(radius: double, color: String,<br>filled: boolean)<br>+getRadius(): double<br>+setRadius(radius: double): void                                                  | -width: double<br>-height: double<br>+Rectangle()<br>+Rectangle(width: double, height: double)<br>+Rectangle(width: double, height: double)<br>color: String, filled: boolean)<br>+getWidth(): double<br>+setWidth(width: double): void                        |  |
| -radius: double<br>+Circle()<br>+Circle(radius: double)<br>+Circle(radius: double, color: String,<br>filled: boolean)<br>+getRadius(): double<br>+setRadius(radius: double): void<br>+getArea(): double<br>+getPerimeter(): double | -width: double<br>-height: double<br>+Rectangle()<br>+Rectangle(width: double, height: double)<br>+Rectangle(width: double, height: double<br>color: String, filled: boolean)<br>+getWidth(): double<br>+setWidth(width: double): void<br>+getHeight(): double |  |

# Constructors in Super- and Sub-Classes

- Are superclass's Constructor Inherited?
  - No. They are not inherited, but one is always invoked
  - They are invoked <u>explicitly</u> or <u>implicitly</u>.
  - <u>Explicitly</u> using the super keyword
  - <u>Implicitly</u> the superclass's no-arg constructor is automatically invoked if the keyword <u>super</u> is not explicitly used.

# Implicit Invocation of Superclass's Constructor

- A superclass's constructor is always invoked even if it isn't invoked explicitly using super.
- Which constructor is invoked implicitly?

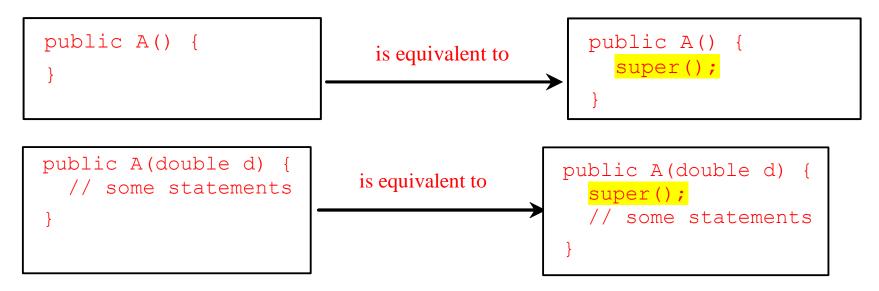

# Explicit Invocation of Superclass's Methods

- super refers to the superclass
- Use it
  - To call a superclass constructor
    - Java requires that the statement that uses the keyword <u>super</u> appear first in the constructor.
  - To call a superclass method

#### **Constructor Chaining**

- Invocation of superclass's constructor (along the inheritance chain)
- Example
  - Consider classes: Person, Employee, Faculty

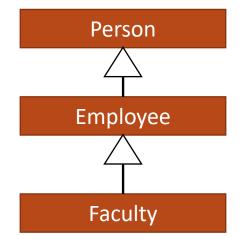

## **Constructor Chaining: Example**

| class Porson (                                                      | class Employoo/String s) {                                         |
|---------------------------------------------------------------------|--------------------------------------------------------------------|
| class Person {                                                      | class Employee(String s) {                                         |
| public Person() {                                                   | System.out.println(s);                                             |
| System.out.println("(1) Person's no-arg constructor is invoked");   | }                                                                  |
| }                                                                   | }                                                                  |
| }                                                                   |                                                                    |
|                                                                     | class Faculty extends Employee {                                   |
| class Employee extends Person {                                     | <pre>public static void main(String[] args) {</pre>                |
| public Employee() {                                                 | new Faculty();                                                     |
| this("(2) Invoke Employee's overloaded constructor");               | }                                                                  |
| System.out.println("(3) Employee's no-arg constructor is invoked"); | public Faculty() {                                                 |
| }                                                                   | System.out.println("(4) Faculty's no-arg constructor is invoked"); |
|                                                                     | }                                                                  |
|                                                                     | }                                                                  |

#### **Discussion: No-Arg Constructor**

Is there an error in the code below, and why?
 public class Apple extends Fruit {
 }

```
public class Fruit {
```

```
public Fruit(String name) {
```

```
System.out.println("Fruit's constructor is invoked");
```

#### Questions?

- Constructors in superclass
  - Explicit and implicit invocation
- Constructor chaining

# Exercise (Part 2 of 3)

- We continue to work on the share classes (Shape, Circle, Rectangle)
- Add the following,
  - Add a default constructor in each of the 3 classes
    - In each constructor, write a statement to print out something like,
      - "In the default constructor of \_\_\_\_\_ class." (fill the blank with right class name)
  - Add the instance variable radius to the Circle class, and width and length to the Rectangle class
  - Add parameterized constructors in the Circle and Rectangle class.
    - Initialize the instance variables from the parameters
    - Write a statement to print out something like, "In the constructor \_\_\_\_\_ of \_\_\_\_\_ class".
  - Revise the ShapeClient to call the parameterized constructors instead.
  - Make sure your program compiles and runs

# **Defining a Subclass**

- A subclass inherits from a superclass.
- One can also:
  - Add new properties
  - Add new methods
  - Override the methods of the superclass

# **Overriding Methods in Superclass**

 Modify the implementation of a method defined in the superclass

public class Circle extends GeometricObject {

// Other methods are omitted

```
/** Override the toString method defined in GeometricObject */
public String toString() {
  return super.toString() + "\nradius is " + radius;
}
```

# Invoking Superclass's Instance Method

• Example

}

• One could rewrite the printCircle() method in the Circle class as follows:

```
public void printCircle() {
```

System.out.println("The circle is created " +

super.getDateCreated() + " and the radius is " + radius);

## **Discussion: Method Overriding**

• Can you override a private method in the superclass?

## Discussion: Method Overriding

- Can you override a private method in the superclass?
  - No
- An instance method can be overridden only if it is accessible.
- A private method is not accessible outside its own class.
- A private method in the superclass can only be accessible in the superclass itself, is inaccessible in the subclass.
- Thus a private method cannot be overridden.

#### **Discussion: Unrelated Methods**

 Can you have a method whose <u>signature</u> is identical to a private method in the superclass?

#### **Discussion: Unrelated Methods**

 Can you have a method whose <u>signature</u> is identical to a <u>private</u> method in the superclass?

• Yes

 However, this isn't method overriding. The two methods are unrelated, but happen to have the identical name.

#### Discussion: Static Method

- Like an instance method, a static method can be inherited.
- However, a static method cannot be overridden.
- If a static method defined in the superclass is redefined in a subclass, the method defined in the superclass is hidden.

# Overriding vs. Overloading

 Overriding is to redefine the method with the identical signature in the superclass

```
public class Test {
public class Test {
  public static void main(String[] args) {
                                                public static void main(String[] args) {
                                                  A = new A();
    A a = new A();
                                                  a.p(10);
    a.p(10);
    a.p(10.0);
                                                  a.p(10.0);
class B {
                                              class B {
 public void p(double i) {
                                                public void p(double i) {
    System.out.println(i * 2);
                                                  System.out.println(i * 2);
                                              class A extends B {
class A extends B
  // This method overrides the method in B
                                                // This method overloads the method in B
                                                public void p(int i) {
  public void p(double i) {
    System.out.println(i);
                                                  System.out.println(i);
          Two methods with identical name but different signature
     9/21/2023
                                       CUNY | Brooklyn College
                                                                                         36
```

#### Questions?

- Defining subclasses
- A few topics
  - Invoking superclass's methods (constructors and instance methods)
  - Overriding
  - Overriding and overloading

# Exercise (Part 3 of 3)

- We continue to work on the share classes (Shape, Circle, Rectangle)
- Add the following,
  - Add a getArea():double method to the Circle and Rectangle class
  - Override getName():String method in the Circle and Rectangle class to include the instance variables and their values, e.g.,, returning something like,
    - Rectangle[width="10.0", length="5.0"]
  - In the ShapeClient class, make you called getName() and getArea() methods on each Circle and Rectangle object you create
  - Make sure your program compiles and runs

#### Exercise

- Listings 11.1 11.3 in the textbook define 3 classes (that we discussed): GeometricObject, Circle, and Rectangle.
- In this exercise you are to add two classes to the hierarchy, Triangle and EquilateralTriangle, and write a client class to use the Triangle and EquilateralTriangle classes.
  - The Triangle class is a subclass to GeometricObject, and the EquilateralTriangle is a subclass to Triangle. An EquilateralTriangle is a triangles whose sides are equal.
  - Your program should include 6 files (6 classes): GeometricObject.java, Circle.java, Rectangle.java, Triangle.java, EquilateralTriangle, and TriangleClient.java